## Network device driver in linux tutorial

## CLICK HERE TO DOWNLOAD

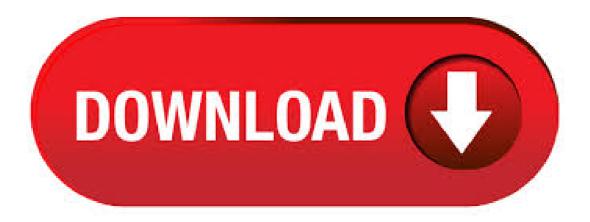

Having followed this brief tutorial you should now be capable of writing your own complete device driver for simple hardware like a relay board (see Appendix C), or a minimal device driver for complex hardware. Learning to understand some of these simple concepts behind the Linux kernel allows you, in a quick and easy way, to get up to speed with respect to writing device drivers. And, this. Writing Network Device Drivers for Linux. By Mohan Lal Jangir. Introduction. This article has been written for kernel newcomers interested in learning about network device drivers. It assumes that reader has a significant exposure to C and the Linux environment. This article is based on a network driver for the RealTek network card. I chose the RealTek chip for two reasons: First, RealTek. 11/08/ This is the Series on Linux Device Driver. The aim of this series is to provide easy and practical examples that anyone can understand. Now we are going to see Linux Device Driver Tutorial Part 2 – First Linux Device Driver. Before writing the driver, we should give the module information. So First we will see that module information. 4/5(1). In our description of the net\_device structure, the fields that are of most interest to network interface driver writers contain explanations. We also include explanations of the things needed to connect the network interface driver to the TCP/IP stack. In general, we concern ourselves only with the public part of the driver's data structure, but some key fields in the private part of the. It also, of course, brought changes to the network driver interface -- though fewer than one might have expected. Differences in Linux First of all, Linux renamed the network device structure, which had

always been struct device, to struct net device. The new name is certainly more appropriate, since the structure was never meant to. Kernel – Network device driver programming Objective: Develop a network device driver for the AT91SAM CPU from scratch. Warning In this lab, we are going to re-implement a driver that already exists in the Linux kernel tree. Since the driver already exists, you could just copy the code, compile it, and get it to work in a few minutes. However, the purpose of this lab is to re-create this File Size: KB. Linux Device Drivers, 3rd Edition; Tutorial for writing parallel port driver; Sample drivers. LDT - Linux Driver Template - sample template of Linux device driver for learning and starting source for a custom driver. Implements UART char device driver for example. Uses following Linux facilities: module, platform driver, file operations (read/write, mmap, ioctl, blocking and nonblocking mode. 06/10/ This video is part-1 of Linux Device Driver tutorial. I will be discussing about "What is a Linux Device Driver" and its role. Please feel free to leave your comments and queries. Part-2 will be Author: Tech Pathi. 04/02/ How to write your own NIC device driver (and why) Our experience writing 10G/G drivers for Snabb in Lua (without NDAs) by Asumu Takikawa and Luke Gorrie At: Author: FOSDEM. GitHub is home to over 40 million developers working together to host and review code, manage projects, and build software together. Sign up The tutorial of Linux network device driver for In order to develop Linux device drivers, it is necessary to have an understanding of the following: C Writing device drivers in Linux: A brief tutorial The first driver: loading and removing the driver in user space 3. Finally, the module can be removed from the kernel using the command: # mmod nothing By issuing the Ismod command again, you can verify that the module is no longer in the File Size: 1MB. Introduction To Linux 0/ Learn About LDD. Lecture Introduction To Linux 0m. Lecture Kernel Configuration and Build 0m. Lecture Major and Minor number 0m. Lecture Device Driver Basic structure 0m. Lecture Hello World 0m. Lecture Writing a simple Character Device Driver 0m. Lecture Linux Kernel Module 0m. Lecture Input output Control 0m. Lecture Read "Network Drivers" section of the Linux Device Drivers book (Chapter 17 of 3-rd Edition). Look at existing network drivers. Learn specifics of the hardware you are using. Implement a driver for your hardware. If you are not familiar with other aspects of kernel development (like PCIe, for example) then I recommend you read the whole book. In Linux, a device driver provides a "system call" interface to the user; this is the boundary line between the so-called kernel space and user-space of Linux, as shown in Figure 2. Figure 3 provides further classification. Figure 3: Linux kernel overview Based on the OS-specific interface of a driver, in Linux, a driver is broadly classified into three verticals: Packet-oriented or the. Network Drivers Having discussed char and block drivers, we are now ready to move on to the world of networking. Network interfaces are the third standard class of Linux devices, and this chapter describes how they interact with the rest of the kernel. The role of a network interface within the system is similar to that of a mounted block. Linux Device Driver Tutorial For Beginners. Linux operating system contains 3 main sections: Root File System, Kernel and Bootloader. Root File System: This part of the OS contains application binaries, libraries, scripts, config files and kernel loadable module files etc.. Kernel: This part is the heart of OS, the Kernel is responsible for handling all the operations needed to run the OS such. Vous pouvez décrire vos modules à l'aide des différentes macros mises à votre disposition dans.. MODULE AUTHOR(nom): place le nom de l'auteur dans le fichier objet. MODULE DESCRIPTION(desc): place une description du module dans le fichier objet. MODULE SUPPORTED DEVICE(dev): place une entrée indiquant le périphérique pris en charge. Each device instance has a major number and a minor number. Each char and block driver that registers with the kernel has a "major" number. When user space attempts to access a device node with that same number, all accesses result in actions/callbacks to driver. most default Linux drivers are open source and integrated into the system, which makes installing any drivers that are not included quite complicated, even though most hardware devices can be automatically detected. To learn more about how Linux drivers work, I recommend reading An Introduction to Device Drivers in the book Linux Device Drivers. Best Linux Network Device Training in Mohali | Linux Network Device Course in Mohali | Linux Network Device Training Institute in Mohali. This intensive course transforms an IT-Professional or a Student into a Linux Device Driver & Kernel Developer for Character Storage devices, Block Storage devices & Network Storage devices and for those Programmers who already working on Linux, but looking, Install Device Driver Manager in Ubuntu Trusty/ Saucy/ Raring/ Quantal/ Precise/Linux Mint 16/15/14/13 and other related Ubuntu derivatives Device Driver Manager is developed by Schoelje, and this tool to help users installing third-party hardware drivers. Currently Nvidia, Intel, ATI, VIA and Broadcom drivers can be. In computing, a device driver is a computer program that operates or controls a particular type of device that is attached to a computer. A driver provides a software interface to hardware devices, enabling operating systems and other computer programs to access hardware functions without needing to know precise details about the hardware being used. A driver communicates with the device. 27/12/ · Linux Network Stack Every Operating System which supports networking has some type of Network Stack. Linux is no exception. The Network Stack is what allows the applications to be able to access a network through a physical networking device. Networking devices can be modems, cable modems, ISDN, Wi-Fi devices, Ethernet cards, Token Ring cards, etc. Learn the basics of Linux device drivers with a focus on device nodes, kernel frameworks, virtual file systems, and kernel modules. A simple kernel module implementation is presented. The book also offers a practical approach on direct memory access and network device drivers. By the end of this book, you will be comfortable with the concept of device driver development and will be in a position to write any device driver from scratch using the latest kernel version (v at . The USB Ethernet network gadget driver caused the device to appear to be a USB network dongle when connected to a host computer. Generally it is best to build USB gadget drivers as modules instead of building them into the kernel so you can unload one and load another. Linux\* igb\* base driver for Intel® Gigabit Ethernet Network Connection installation instructions. The Linux\* igb driver supports all , , , I, I, and I/I based Intel® Gigabit Ethernet Network Connections. For driver configuration details, see the Read Me file in Download Center. Overview. The Linux base drivers support the x, x and 3.x kernels. These drivers. Network Driver does not know about individual connection it is designed only to transmit and receive the data packets. Communication between the kernel and a network device driver is through kernel function related to the data packets transmission. Network driver is not easily mapped to the file-system. The Unix way to provide access to. The other answer answers here give great detail on how to compile the driver module and insert it - if you look at the Linux source code, you can "grep" your device name in the /drivers/net directory eg. driver: via-rhine version: To find out which driver is installed and detailed information about the card in the configuration section: # apt install lshw # lshw -class network. configuration: autonegotiation=on broadcast=yes driver=via-rhine driverversion= then look for . Ubuntu - Device Drivers. Advertisements. Previous Page. Next Page. By default, Ubuntu comes with pre-built required drivers for the mouse, keyboard, audio and video drivers. Long gone are the days where device drivers used to be a nightmare for Linux-based operating systems. To view the options for devices, go to the settings options on the left-hand side control panel. In the hardware. I want to learn linux kernel device driver programming. So can anyone please post good tutorials pages or links here. I am new to linux kernel environment. I have searched for it but I don't know how to start and which one to read for easy understanding basics. Thanks in advance. A Tour of Linux Network Devices. The Linux kernel supports a number of hardware drivers for various types of equipment. This section gives a short overview of the driver families available and the interface names they use. There is a number of standard names for interfaces in Linux, which are listed here. Most drivers support more than one interface, in which case the interfaces are numbered. 10 | Chapter 1: An Introduction to Device Drivers Version Numbering Before

digging into programming, we should comment on the version numbering scheme used in Linux and which versions are covered by this book. First of all, note that everysoftware package used in a Linux system has its own. Hi I am very new to kernel development and am following this tutorial. When I try to make module: #include #include MODULE\_LICENSE("Dual B Stack Exchange Network. Stack Exchange network consists of Q&A communities including Stack Overflow, the largest, most trusted online community for developers to learn, share their knowledge, and build their. Tutorial – USB/IP. Article from Issue / Author(s): Paul Brown. The Linux kernel has many interesting but unknown services. USB/IP, in particular, is one that you'll probably wonder why you have never encountered. USB/IP lets you use USB devices connected to other machines on your network as if they were plugged directly into your computer. This happened to me recently: I have an. One of the best places to start searching for drivers for a particular USB device is the Linux Wireless LAN HowTo document. While some of the information may be a bit dated, you can find. Writing a kernel device driver. Eventually, when you have exhausted all the previous user space options, you will find yourself having to write a device driver to access a piece of hardware attached to your device. Character drivers are the most flexible and should cover 90% of all your needs; network drivers apply if you are working with a network interface and block drivers are for mass. How to install Mediatek MTE wireless LAN driver in Linux Mint/Ubuntu. jahid\_4 years ago 3 Mediatek launched a working driver for their wireless device MTE for Linux Mint/Ubuntu which was officially supported only for kernel and The modified driver I am going to use can be installed upto kernel \* Download: Download the driver from here (It's a modification of, wireless network driver for linux free download. Zephyr Project The Zephyr Project is a new generation real-time operating system (RTOS) that supports mult